進路通信 ~ \* りたい自分を目指して~ NO.27

亀山中学校進路指導部 11月1日 文責 川面

## ◎面接の授業を振り返って

この1カ月で1~6組すべてのクラスで面接の授業をしました。受験で面接がない生徒も、いつか (就職試験など)は面接を受けるときが来るだろう、ということで全員が 1 回面接の練習をおこない ました。面接練習を通して、良かった点と改善してほしい点を書きます。

## 良かった点・・・主に授業に対する受け方や態度です。

- ① 人の面接をみたり、面接を自分で一通りやったりできたこと。
- ② 周りにクラスメートがいるなかで、緊張感を持ってとりくめたこと。
- ③ 授業に協力的で、場の準備など素早くできたこと。またそのことで練習時間を確保できたこと。

## 改善してほしい点・・・主に面接の"技術"にかかわることです。

- ④ 目(鼻や口)をみて話をする。
- ⑤ あいさつ と 礼 を分けて"しゃべり"と"動き"にメリハリをつける。
- ⑥ 面接にふさわしい音量で話をする。またハキハキと発声する。
- ⑦ 正しい言葉づかいをする。 などなど

前期受検や推薦受験などを受ける人は、"志望動機"を言ったり書いたりする必要があります。面 接はそれを表現する場だと認識して、面接の大切さを理解しておきましょう。

しかし面接をうけないから"志望動機"が必要ないわけではありません。すべての受験生が、進学 する目的や理由を持ちながら目標達成にむけて励んでほしいと思います。

## ◎県立高校の願書入力の練習ができます。

11月1日(水)~11月30日(木)の期間で"WEB出願"の練習ができるようになりました。 WEB出願を使うためには、練習、本番にかかわらず"利用者登録"をする必要があります。また"利 用者登録"のためには①、②が必要です。

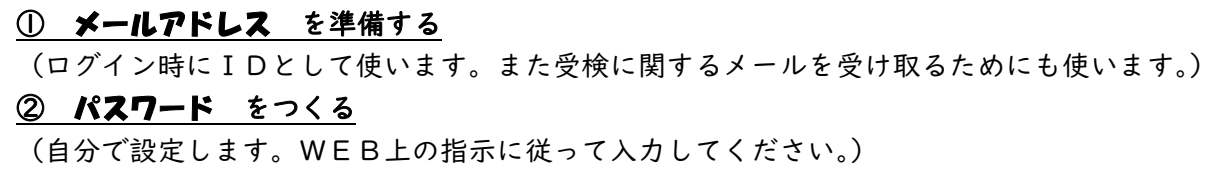

11/1(水)の学年集会で、この"利用者登録"の説明をしました。裏面の内容と同じ用紙(黄色)を 配布してあるので、その用紙に①と②を記入して学校に提出しましょう。提出期限は、保護者懇談会ま でです。また用紙を提出する前に、練習をしてもかまいませんが、用紙の提出は忘れないようにしまし ょう。

ちなみに練習と本番で使うサイトは全く同じものです。12月1日(金)からは練習ではなく、本当 の出願が始まるので、間違って出願してしまわないよう気をつけましょう。本番の出願をするのは保護 者懇談会後になります。

WEB出願の練習方法はマニュアルのP4~に書かれています。まずは利用者登録をしましょう。